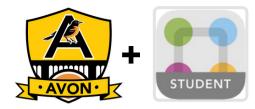

## **Quick-Start Guide**

StudentSquare is a safe and secure tool for communication between educators and students in grades 5-12. Here's how to get started.

## **INSTALL THE APP ON YOUR MOBILE DEVICE AND LOG IN**

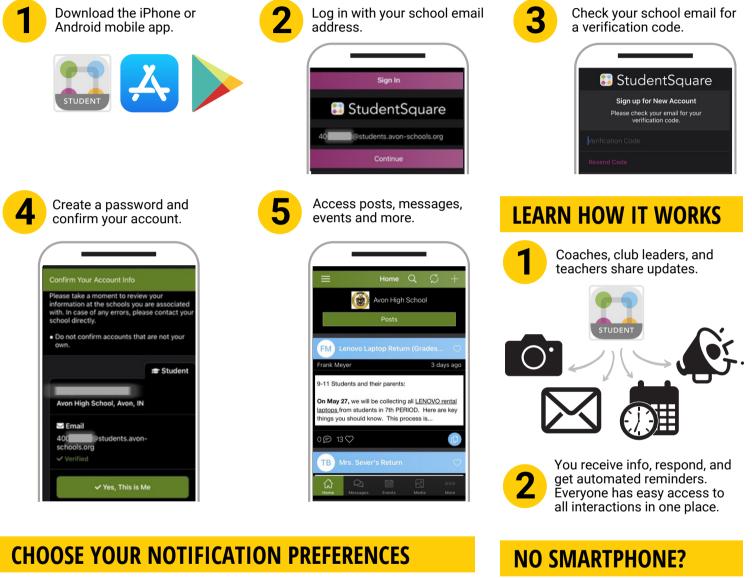

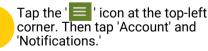

corner. Then tap 'Account' and

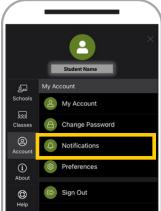

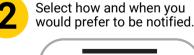

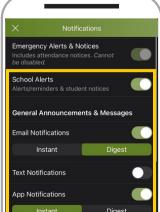

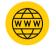

Sign in to StudentSquare on the web using your student email address.

## mystudentsquare.com/signin

| Hello. Welcome to StudentSquare. |
|----------------------------------|
| Email or Cell Phone Number       |
| Password                         |
| Reset password                   |
| Sign In                          |